#### - **Tarea 2:**

Analizamos la siguiente función en lazo abierto:

$$
G(s)H(s) = \frac{K(s+10)}{(s+1)^2(s+20)}
$$

Procedemos a analizar el diagrama de Nyquist de la función anterior obteniendo lo siguiente:

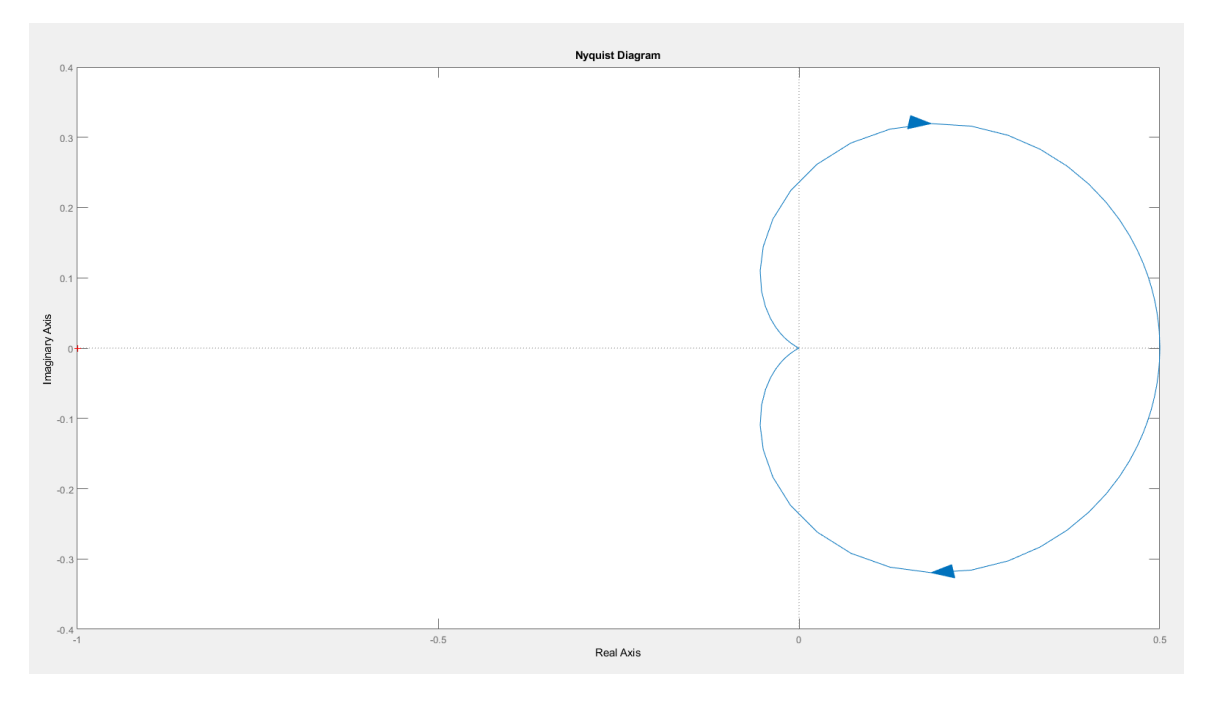

**Figura 1: Diagrama de Nyquist de la función de la** *Tarea 2***.**

Para empezar, a partir de la función de transferencia, sabemos el número de polos con parte real positiva (Valor de P). En este caso, nuestra función de transferencia no posee ningún polo con parte real positiva (Tenemos un polo doble en -1 y un polo simple en -20).

Por otro lado, a partir del diagrama de Nyquist de la *Figura 1*, contamos el número de vueltas (horarias y anti-horarias) que se realizan alrededor el punto -1 en el eje real (Valor de N). Vemos que no se realiza ninguna vuelta alrededor del punto -1 del eje real.

$$
P = 0
$$
  
\n
$$
N = 0
$$
\n
$$
\begin{array}{r}\nR = 0 \\
N = 0\n\end{array}
$$
\n
$$
Q = 0 + 0 = 0
$$
\n
$$
CLASES PARTICULARES, TUTORIAS TÉCNICAS ONLINE\nLLAMA O ENVÍA WHATSAPP: 689 45 44 70\nONLINE PRIVATE LESONS FOR SCIENCE STUDENTS\nCALL OR WHATSAPP:689 45 44 70
$$

Bogdan Stefanita Blidaru 1999 - 1999 - 1999 - 1999 - 1999 - 1999 - 1999 - 1999 - 1999 - 1999 - 1999 - 1999 - 1

corte del eje real en el punto 0 y en los puntos K\*0.5. Los demás puntos del diagrama, al variar K, obtendremos el mismo diagrama ampliado o reducido sin variar su forma.

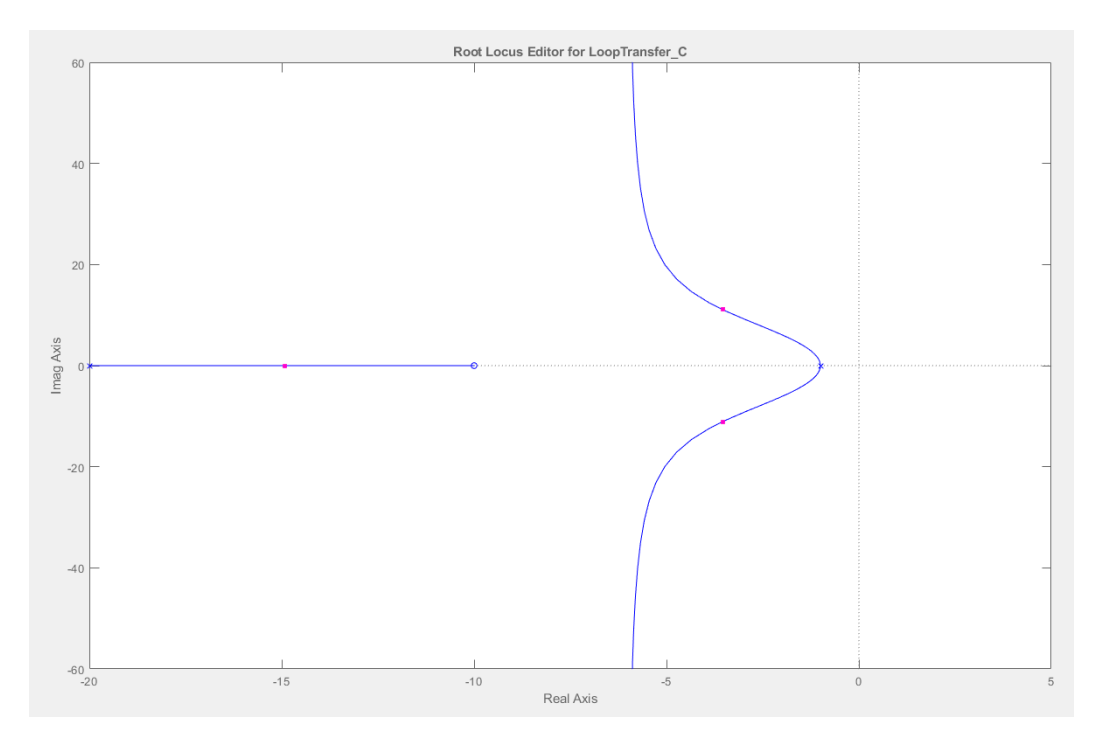

**Figura 2: Posición de los ceros y los polos de la función de transferencia de la** *Tarea 2.*

Al realizar *rltool* (*Figura 2*), comprobamos la afirmación anterior, es decir, que el sistema es estable para cualquier valor de K.

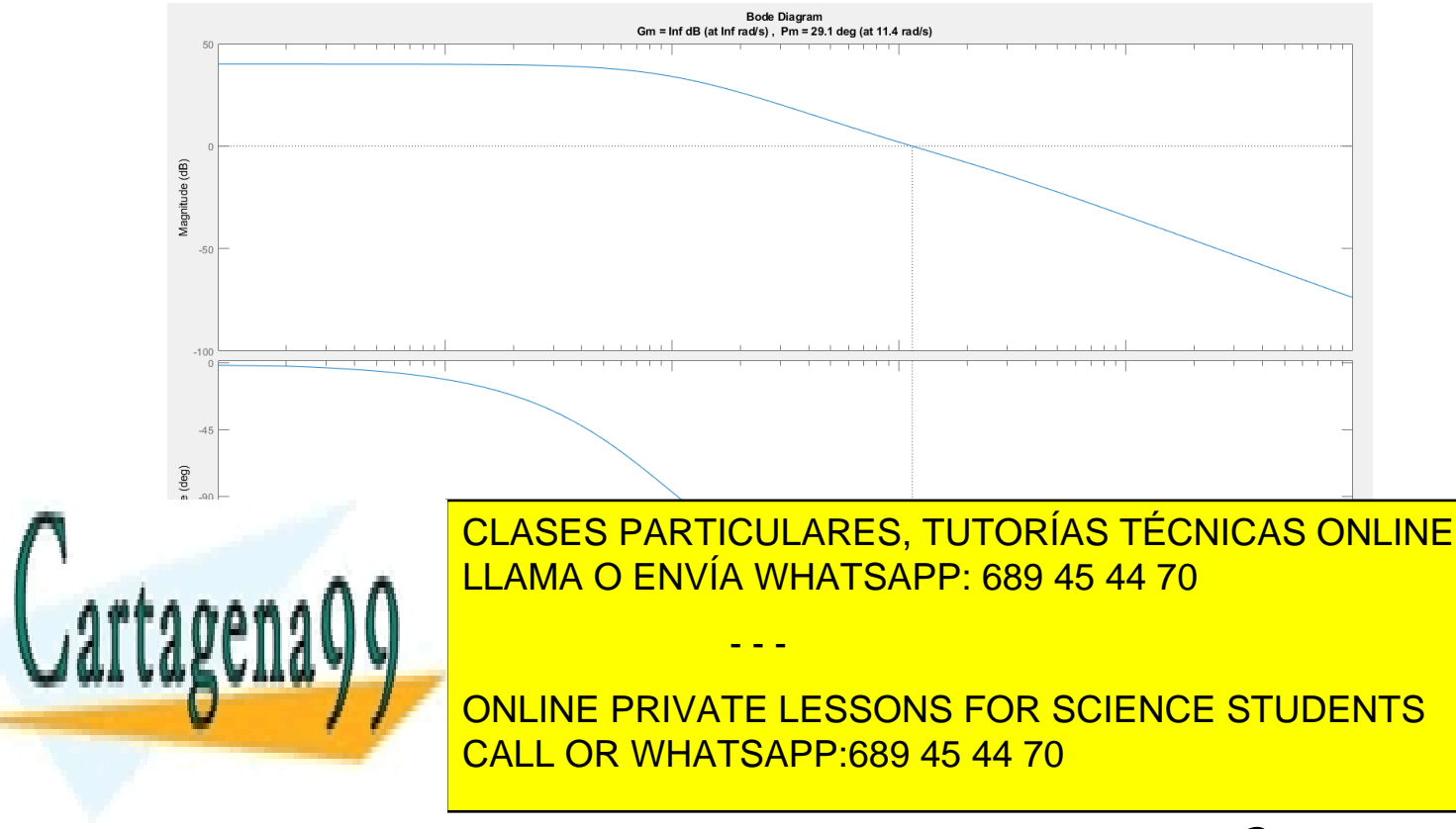

Ahora obtenemos el diagrama de bode de la función de transferencia de la *Tarea 2*:

Bogdan Stefanita Blidaru 2008 - 2008 - 2014 12:30 and 2014 12:30 and 2014 12:30 and 2014 12:30 and 2014 12:30 and 2014 12:30 and 2014 12:30 and 2014 12:30 and 2014 12:30 and 2014 12:30 and 2014 12:30 and 2014 12:30 and 201

**Bode Diagram** Gm = Inf dB (at Inf rad/s), Pm = 29.1 deg (at 11.4 rad/s)

**Figura 4: Titulo del Diagrama de Bode de la** *Figura 3* **ampliado.**

Vemos que tenemos un valor Gm igual a infinito, y nos indica que el sistema es estable para cualquier valor de K. Para comprobar dicha afirmación, simplemente aplicamos la siguiente formula:

$$
Gm = 20log_{10}(K_g) \rightarrow \infty = 20log_{10}(K_g) \rightarrow \infty = log_{10}(K_g) \rightarrow 10^{\infty} = K_g \rightarrow K_g = \infty
$$

El valor de  $K_g$  es infinito, indicando que el sistema se vuelve inestable cuando K alcance dicho valor (en este caso infinito), en otras palabras, el sistema es estable para cualquier valor de K.

#### - **Tarea 4:**

Analizamos la siguiente función en lazo abierto:

$$
G(s)H(s) = \frac{K(s-10)}{s^2(s+20)}
$$

Empezamos analizando la función de transferencia y vemos que tenemos un polo doble en 0 y un polo simple en -20. No tenemos ningún polo con parte real positiva indicando que  $P = 0$ .

Por otro lado, la función de transferencia posee un cero en s = 10. Teniendo los ceros y polos de la función, se puede asegurar que poseemos una línea de tendencia entre el cero en s = 10, y el polo doble en s = 0. Dicha línea de tendencia, indica que el sistema será inestable para cualquier valor de K.

Procedemos a comprobar la afirmación anterior de la estabilidad.

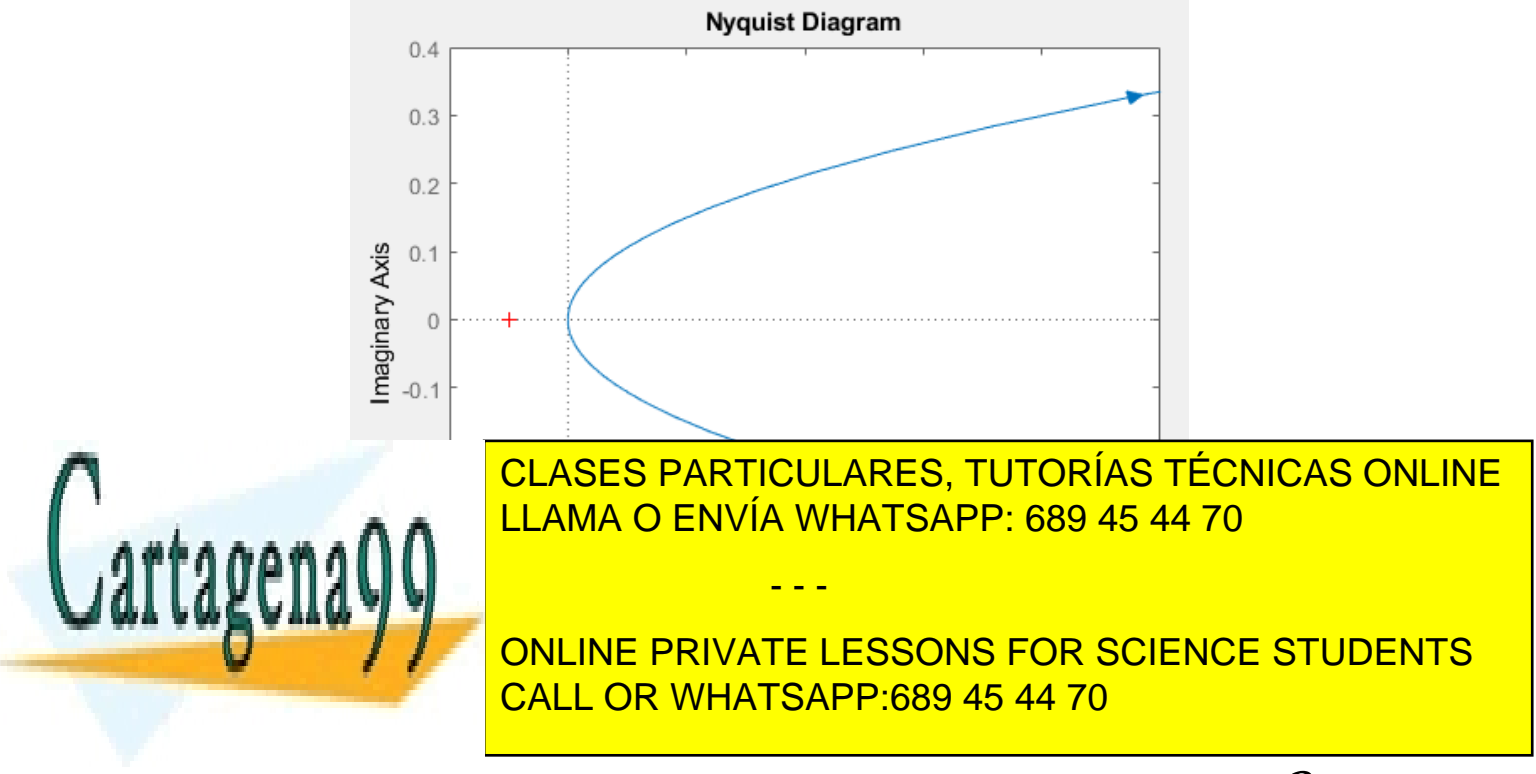

Bogdan Stefanita Blidaru 3 and 3 and 3 and 3 and 3 and 3 and 3 and 3 and 3 and 3 and 3 and 3 and 3 and 3 and 3  $\overline{3}$ 

Al realizar el diagrama de Nyquist de nuestra función de transferencia, observamos que no se realiza ninguna vuelta alrededor del punto -1 del eje real. Cabe destacar que el diagrama no realiza ninguna vuelta en general, es decir, no es una curva cerrada debido al polo doble que tenemos en el origen que tenemos que "esquivar" porque Matlab no es capaz de representarlo.

Para completar el diagrama de Nyquist, realizo el siguiente código:

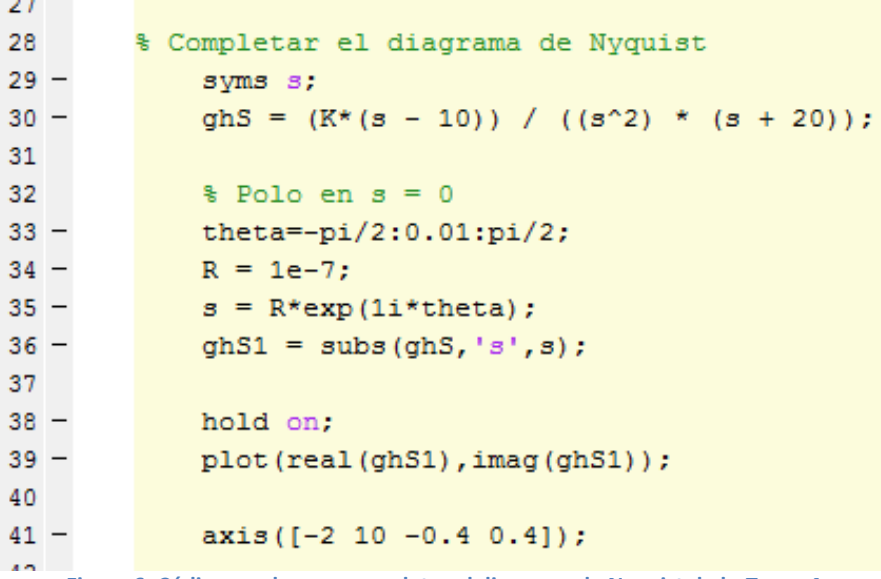

**Figura 6: Código usado para completar el diagrama de Nyquist de la** *Tarea 4.*

A la hora de ejecutar el código, el diagrama de Nyquist no varía indicando que el valor de N no varía.

En la línea de comandos número 35, al ser el polo 0, el valor de R\*exp(j\*theta) se le suma al valor 0 de nuestro polo.

$$
\begin{array}{c}\nP = 0 \\
N = 0 \\
Z = N + P\n\end{array}\n\bigg\} Z = 0 + 0 = 0
$$

Aunque el diagrama de Nyquist nos indique que el sistema es estable debido a que el valor de Z es igual a 0. Podemos sospechar que es erróneo debido a que poseemos un polo doble en el origen (límite de la estabilidad) y que Matlab no puede representarlo aunque hayamos esquivado el polo al completar el diagrama de Nyquist.

Procedemos a observar el diagrama de Bode:

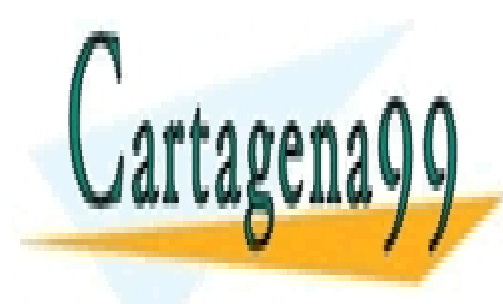

CLASES PARTICULARES, TUTORÍAS TÉCNICAS ONLINE LLAMA O ENVÍA WHATSAPP: 689 45 44 70

ONLINE PRIVATE LESSONS FOR SCIENCE STUDENTS CALL OR WHATSAPP:689 45 44 70

Bogdan Stefanita Blidaru 4. Analysis ayaa kale kale kale kale ka mid ah ayaa ka siyaasad iyo dhacaa dhacaa dha

www.cartagena99.com no se hace responsable de la información contenida en el presente documento en virtud al Artículo 17.1 de la Ley de Servicios de la Sociedad de la Información y de Comercio Electrónico, de 11 de julio de 2002. Si la información contenida en el documento es ilícita o lesiona bienes o derechos de un tercero háganoslo saber y será retirada.

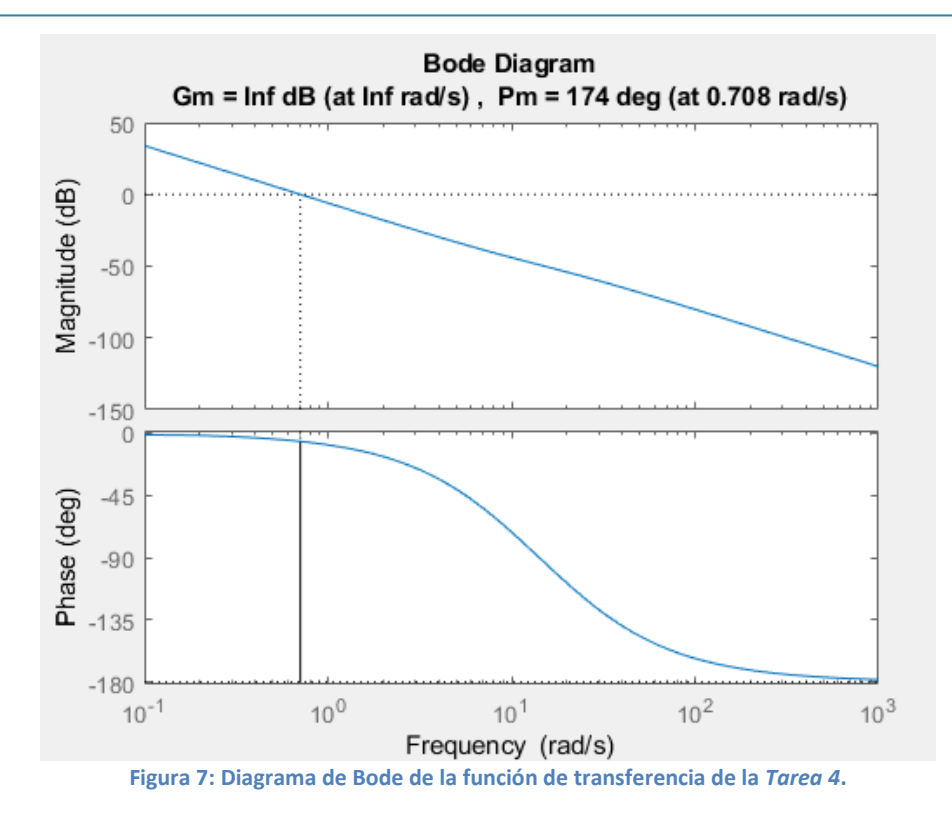

Vemos que tenemos un valor Gm igual a infinito, y nos indica que el sistema es estable para cualquier valor de K. Para comprobar dicha afirmación, simplemente aplicamos la siguiente formula:

$$
Gm = 20log_{10}(K_g) \rightarrow \infty = 20log_{10}(K_g) \rightarrow \infty = log_{10}(K_g) \rightarrow 10^{\infty} = K_g \rightarrow K_g = \infty
$$

El valor de  $K_g$  es infinito, es decir es estable para todo valor de K. Aunque nos indique que el sistema es estable, seguimos teniendo el problema proporcionado por los polos del origen debido a que para el diagrama de Bode no se han "esquivado" dichos polos y Matlab no los puede procesar provocando que la representación indique que es estable para todo valor de K.

#### - **Tarea 6:**

Analizamos la siguiente función en lazo abierto:

$$
G(s)H(s) = \frac{K(s+5)(s+10)}{(s+1)(s+8)(s+20)(s+50)}
$$

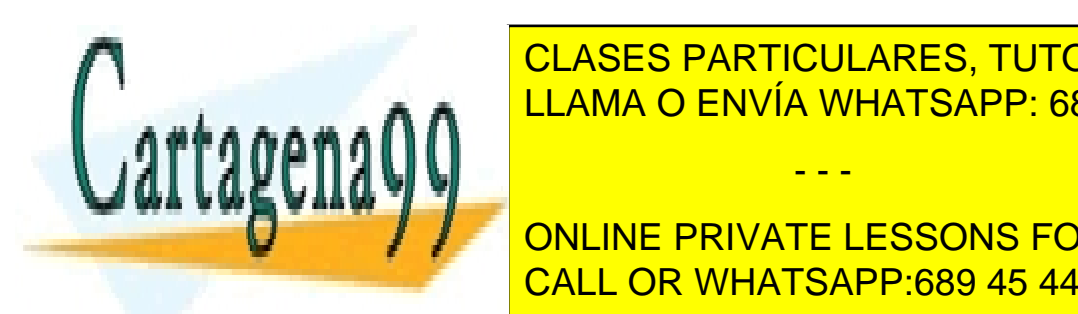

CLASES PARTICULARES, TUTORÍAS TÉCNICAS ONLINE <u>polos polos polos polos que polos que estaba en el polos que polos que el provocan el estaba en el estaba en e</u>

> ONLINE PRIVATE LESSONS FOR SCIENCE STUDENTS CALL OR WHATSAPP:689 45 44 70

Bogdan Stefanita Blidaru 5 ann an t-San Stefanita Blidaru 5 ann an t-San Stefanita Blidaru 5 ann an 15 an 15 an

www.cartagena99.com no se hace responsable de la información contenida en el presente documento en virtud al Artículo 17.1 de la Ley de Servicios de la Sociedad de la Información y de Comercio Electrónico, de 11 de julio de 2002. Si la información contenida en el documento es ilícita o lesiona bienes o derechos de un tercero háganoslo saber y será retirada.

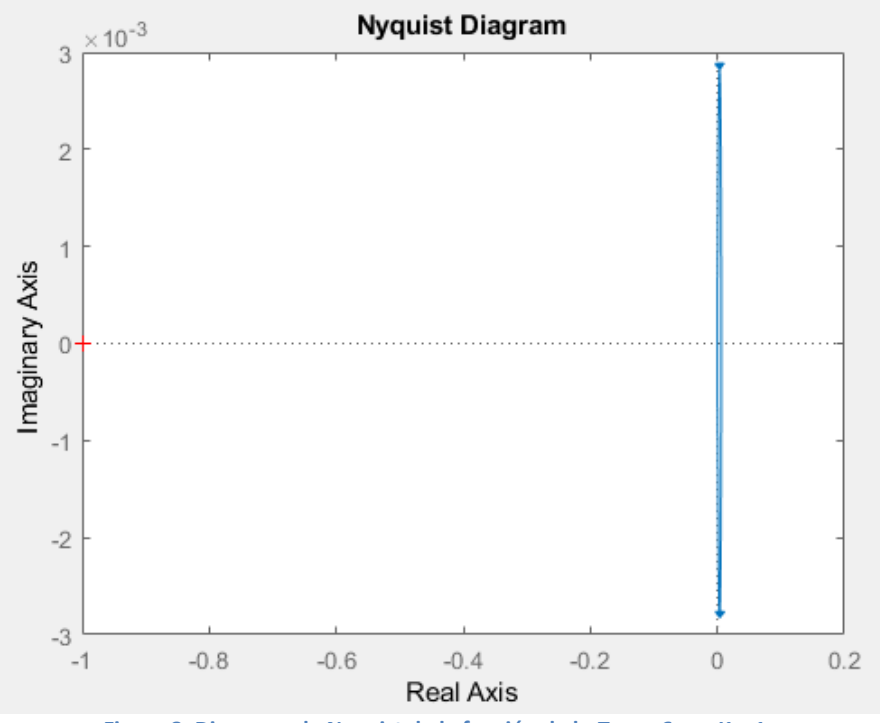

**Figura 8: Diagrama de Nyquist de la función de la** *Tarea 6* **con K = 1.**

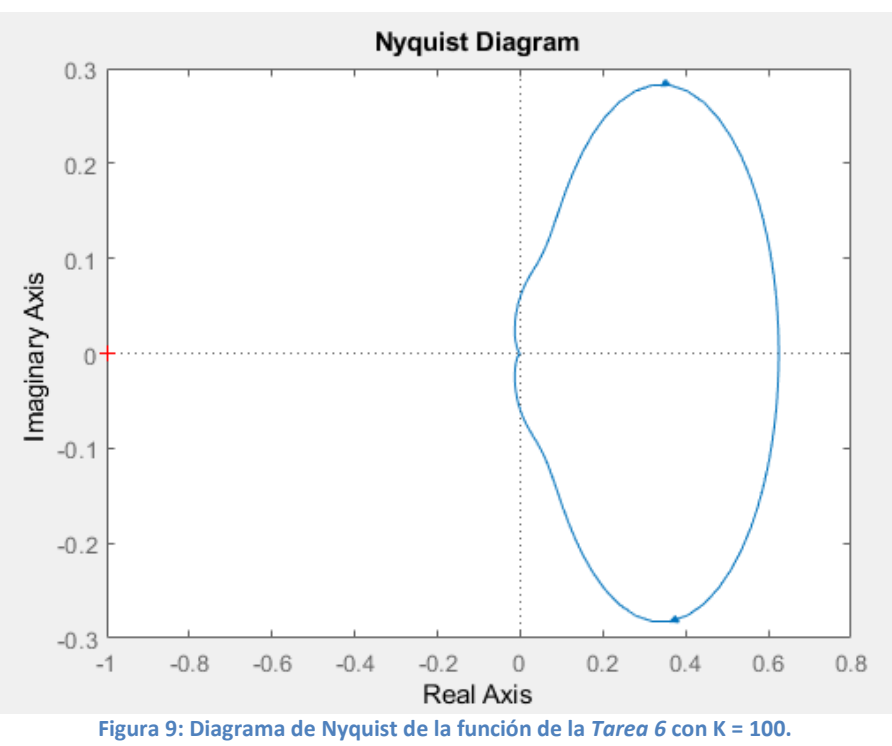

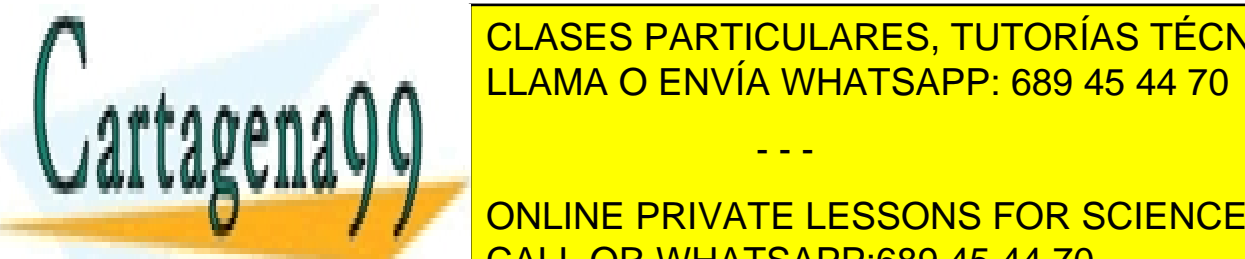

### <u>Podemos observar que el diagrama de Nyía WHATSAPP: 689 45 44 70 alrededor de </u> CLASES PARTICULARES, TUTORÍAS TÉCNICAS ONLINE - - -

proporcionale la información que si seguimos aumentando K, el valor de corte con el valor de corte con el eje **ONLINE PRIVATE LESSONS FOR SCIENCE STUDENTS** alejándose del punto -1 provocando que nunca se den vueltas a dicho punto -1 del eje real. Estado punto -1 de

Bogdan Stefanita Blidaru 6  $\sim$  6  $\sim$ 

$$
\begin{array}{c}\nP = 0 \\
N = 0 \\
Z = N + P\n\end{array}\n\bigg\} Z = 0 + 0 = 0
$$

Obtenemos un valor de Z = 0, indicando que el sistema es estable para todo K.

Comprobamos el diagrama de Bode para confirmar la estabilidad anteriormente mencionada.

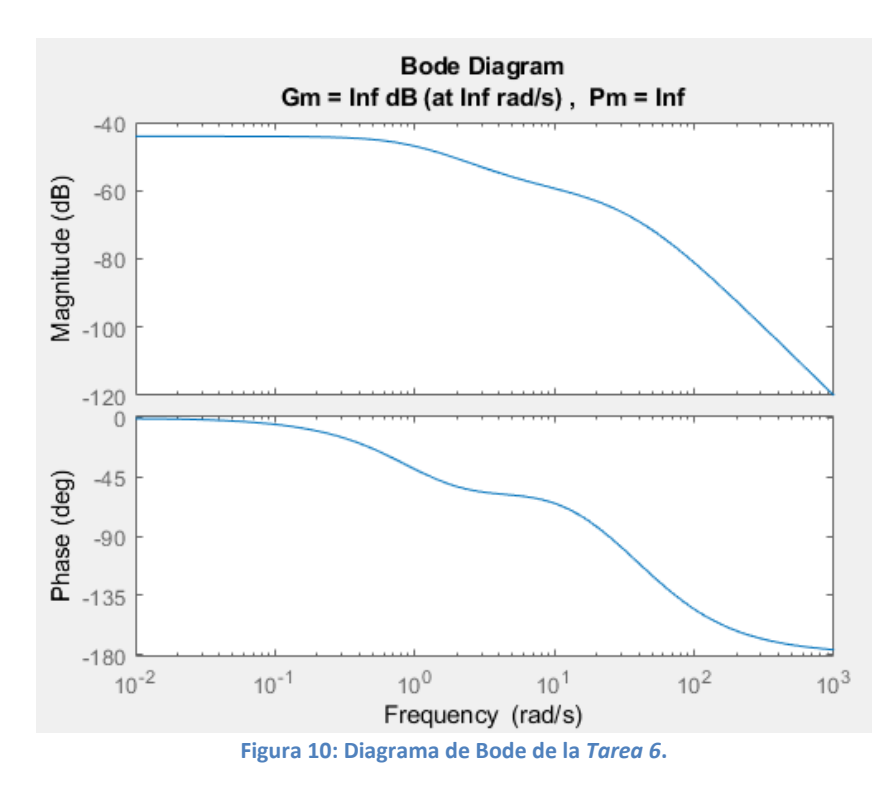

Vemos que tenemos un valor Gm igual a infinito, y nos indica que el sistema es estable para cualquier valor de K. Comprobamos:

$$
Gm = 20log_{10}(K_g) \rightarrow \infty = 20log_{10}(K_g) \rightarrow \infty = log_{10}(K_g) \rightarrow 10^{\infty} = K_g \rightarrow K_g = \infty
$$

#### - **Tarea 8**

Analizamos la siguiente función en lazo abierto:

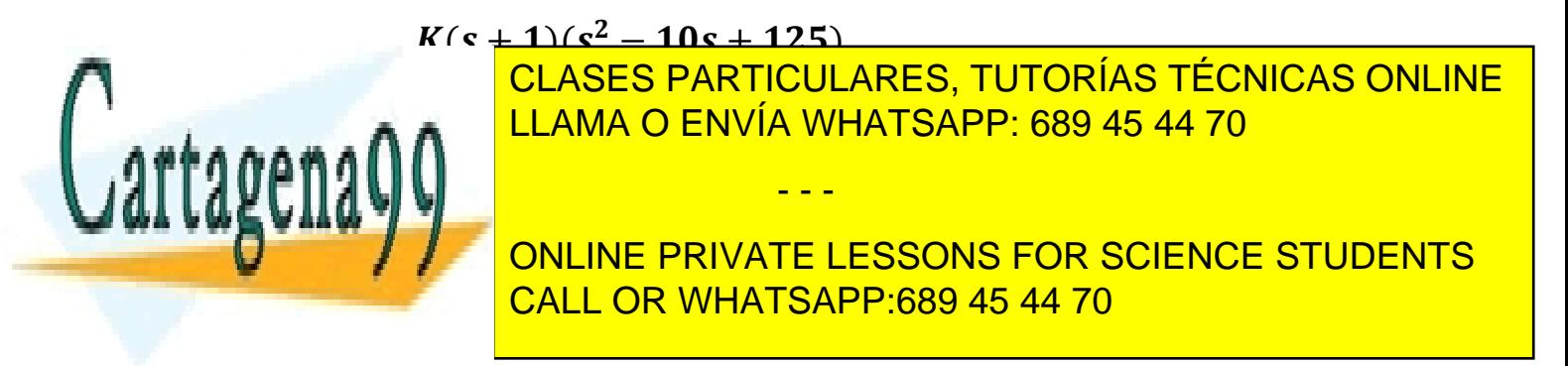

Bogdan Stefanita Blidaru 7

Ceros:

\n
$$
\begin{cases}\n s = -1 \\
 s = 5 \pm 10j\n\end{cases}
$$
\nPolos:

\n
$$
\begin{cases}\n s = 1 \\
 s = -3 \pm 2j\n\end{cases}
$$

Sabiendo los polos de la función de transferencia, indicamos que P = 1 debido a que tenemos 1 polo con parte real positiva, más concretamente s = 1.

Procedemos a observar el diagrama de Nyquist para analizar las vueltas alrededor del punto -1 del eje real.

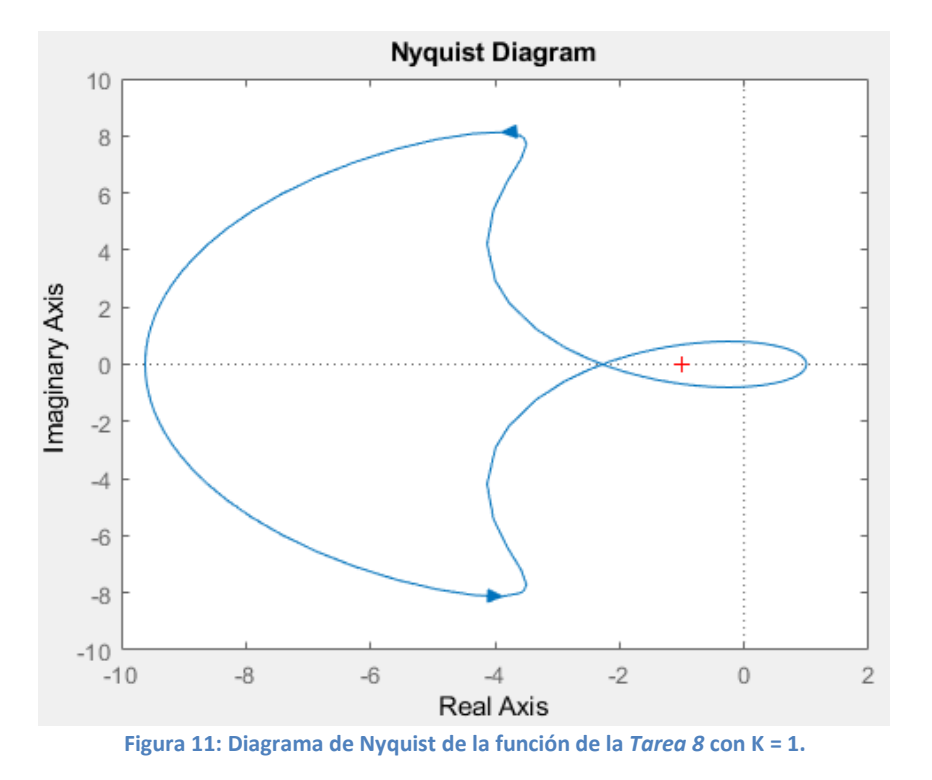

A partir del diagrama de Nyquist de la función de transferencia, se aprecia que se realiza una vuelta horario alrededor del punto -1 del eje real. Esta vuelta horaria indica que N = 1.

$$
\begin{array}{c} P = 1 \\ N = 1 \\ Z = N + P \end{array} Z = 1 + 1 = 2
$$

Teniendo los datos anteriores, vemos que el sistema es inestable para K = 1 debido que Z es

- - -

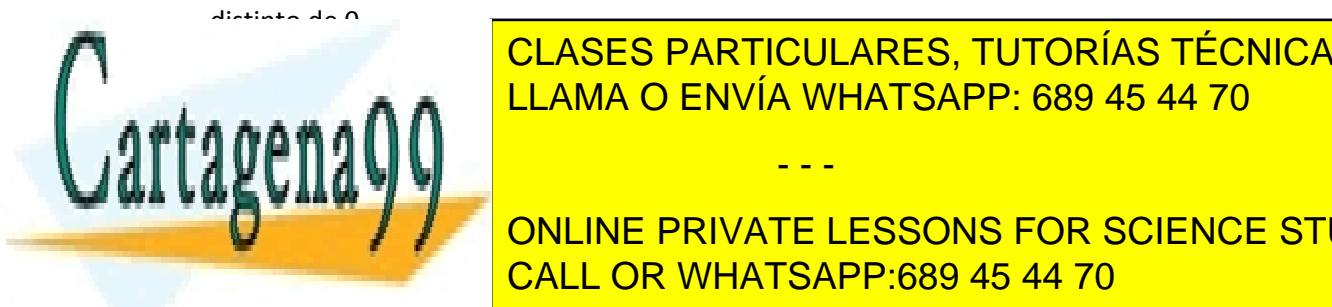

El siguiente para distintos valores de LLAMA O ENVÍA WHATSAPP: 689 45 44 70 CLASES PARTICULARES, TUTORÍAS TÉCNICAS ONLINE

> ONLINE PRIVATE LESSONS FOR SCIENCE STUDENTS CALL OR WHATSAPP:689 45 44 70

Bogdan Stefanita Blidaru  $8$ 

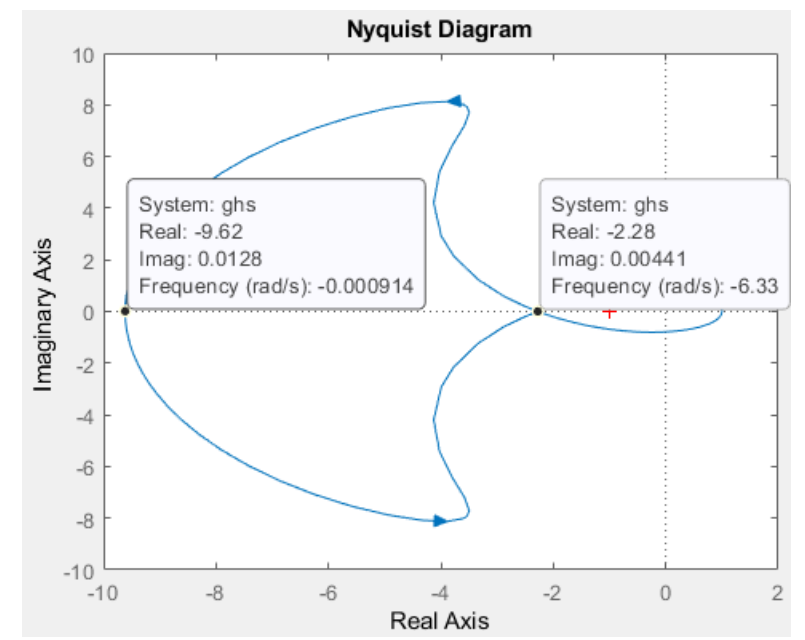

**Figura 12: Diagrama de Nyquist de la función de la** *Tarea 8* **con K = 1 y puntos de corte con el eje real.**

Observamos que la vuelta anti horaria, corta al eje real en los puntos -2.28 y -9.62 aproximadamente, y el sistema es estable dentro del rango antes mencionado porque el valor de N cambia siendo N = -1:

$$
\begin{array}{c}\nP = 1 \\
N = -1 \\
Z = N + P\n\end{array}\n\bigg\} Z = -1 + 1 = 0
$$

Para calcular el rango de K para dichos puntos nos indicara el valor de la siguiente manera:

$$
K = \frac{1}{|Corte\ eje\ real|} \rightarrow \begin{cases} K = \frac{1}{|-2.28|} = \frac{1}{2.28} = 0.439 \\ K = \frac{1}{|-9.62|} = \frac{1}{9.62} = 0.104 \end{cases}
$$

En conclusión, el sistema es estable para:

#### Sistema estable:  $0.104 < K < 0.439$

Podemos comprobar el rango obtenido a través de *rltool*:

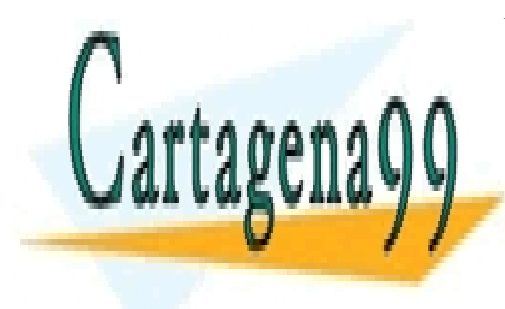

CLASES PARTICULARES, TUTORÍAS TÉCNICAS ONLINE LLAMA O ENVÍA WHATSAPP: 689 45 44 70

**ONLINE PRIVATE LESSONS FOR SCIENCE STUDENTS** CALL OR WHATSAPP:689 45 44 70

Bogdan Stefanita Blidaru 9 ann an t-Seapon ann an t-Seapon ann an t-Seapon ann an t-Seapon ann an t-Seapon an

www.cartagena99.com no se hace responsable de la información contenida en el presente documento en virtud al Artículo 17.1 de la Ley de Servicios de la Sociedad de la Información y de Comercio Electrónico, de 11 de julio de 2002. Si la información contenida en el documento es ilícita o lesiona bienes o derechos de un tercero háganoslo saber y será retirada.

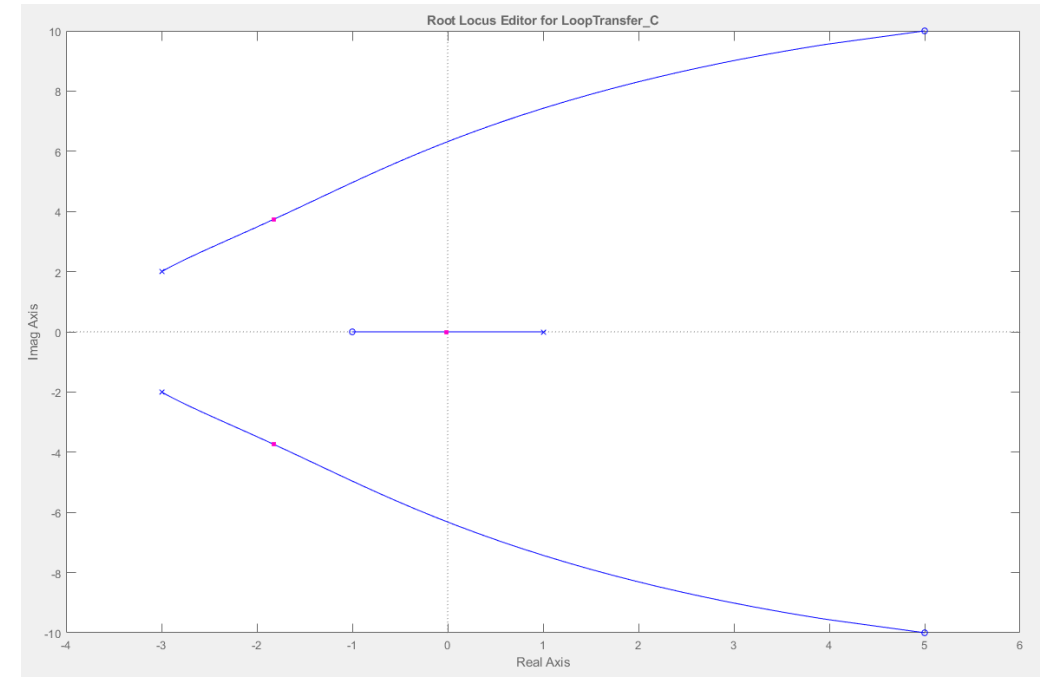

**Figura 14: Posición de los ceros y los polos con el valor de K aproximado a 0.104 calculado (Concretamente 0.10609)**

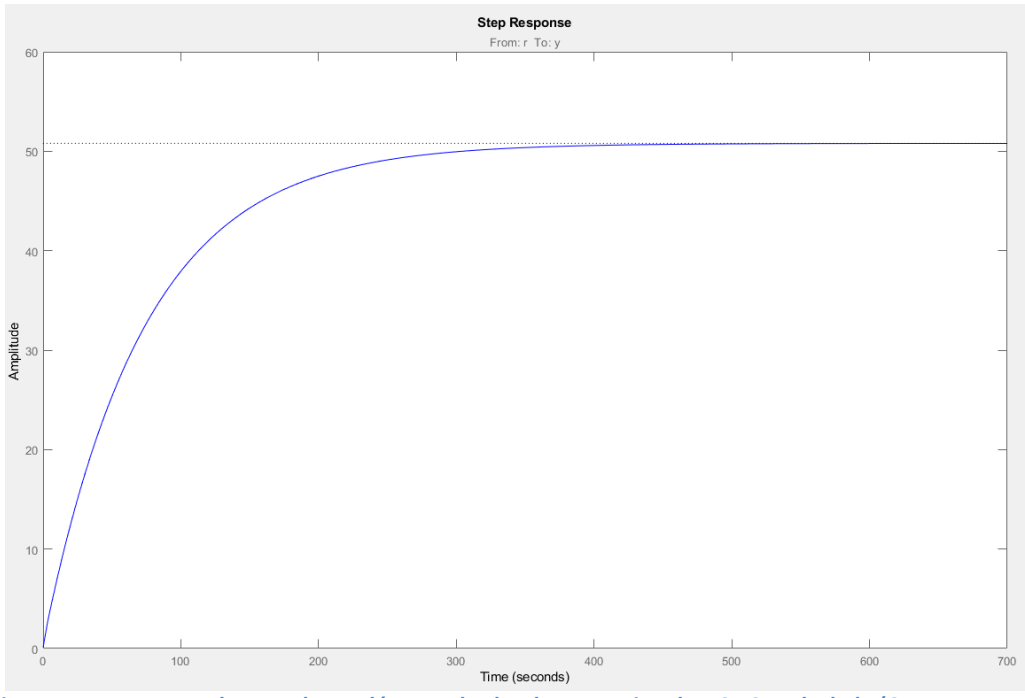

**Figura 15: Respuesta a la entrada escalón con el valor de K aproximado a 0.104 calculado (Concretamente 0.10609)**

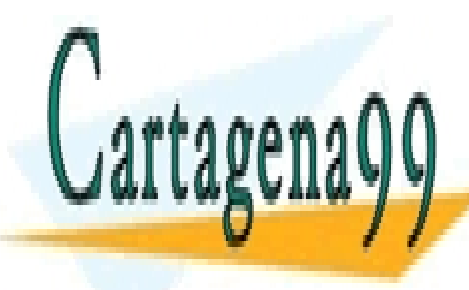

CLASES PARTICULARES, TUTORÍAS TÉCNICAS ONLINE LLAMA O ENVÍA WHATSAPP: 689 45 44 70 - - -

ONLINE PRIVATE LESSONS FOR SCIENCE STUDENTS CALL OR WHATSAPP:689 45 44 70

Bogdan Stefanita Blidaru  $10$ 

Tunable Block Name: C Sample Time: 0 Value: 0.43624

**Figura 16: Valor de K**

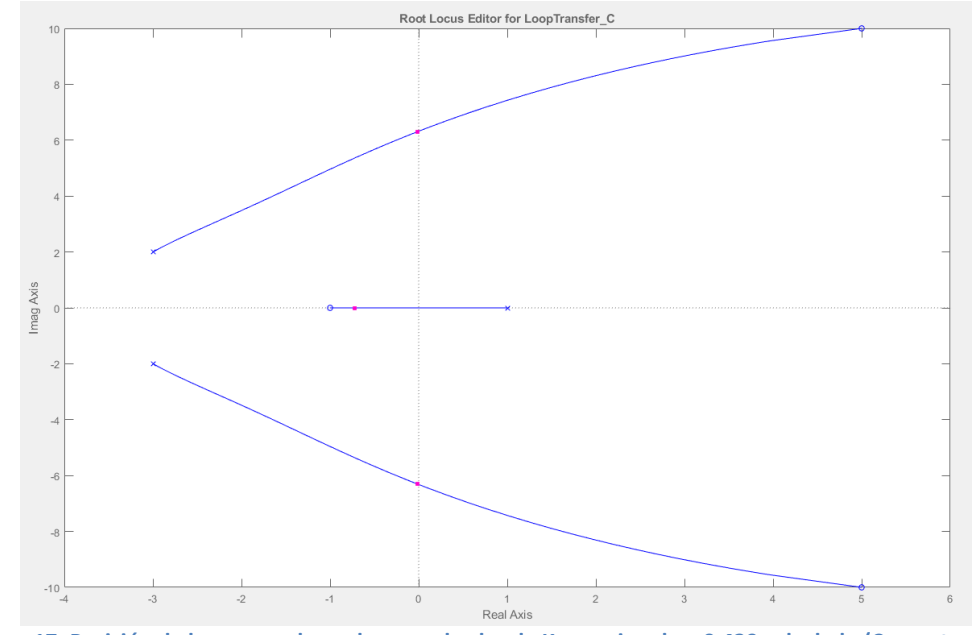

**Figura 17: Posición de los ceros y los polos con el valor de K aproximado a 0.439 calculado (Concretamente 0.43624)**

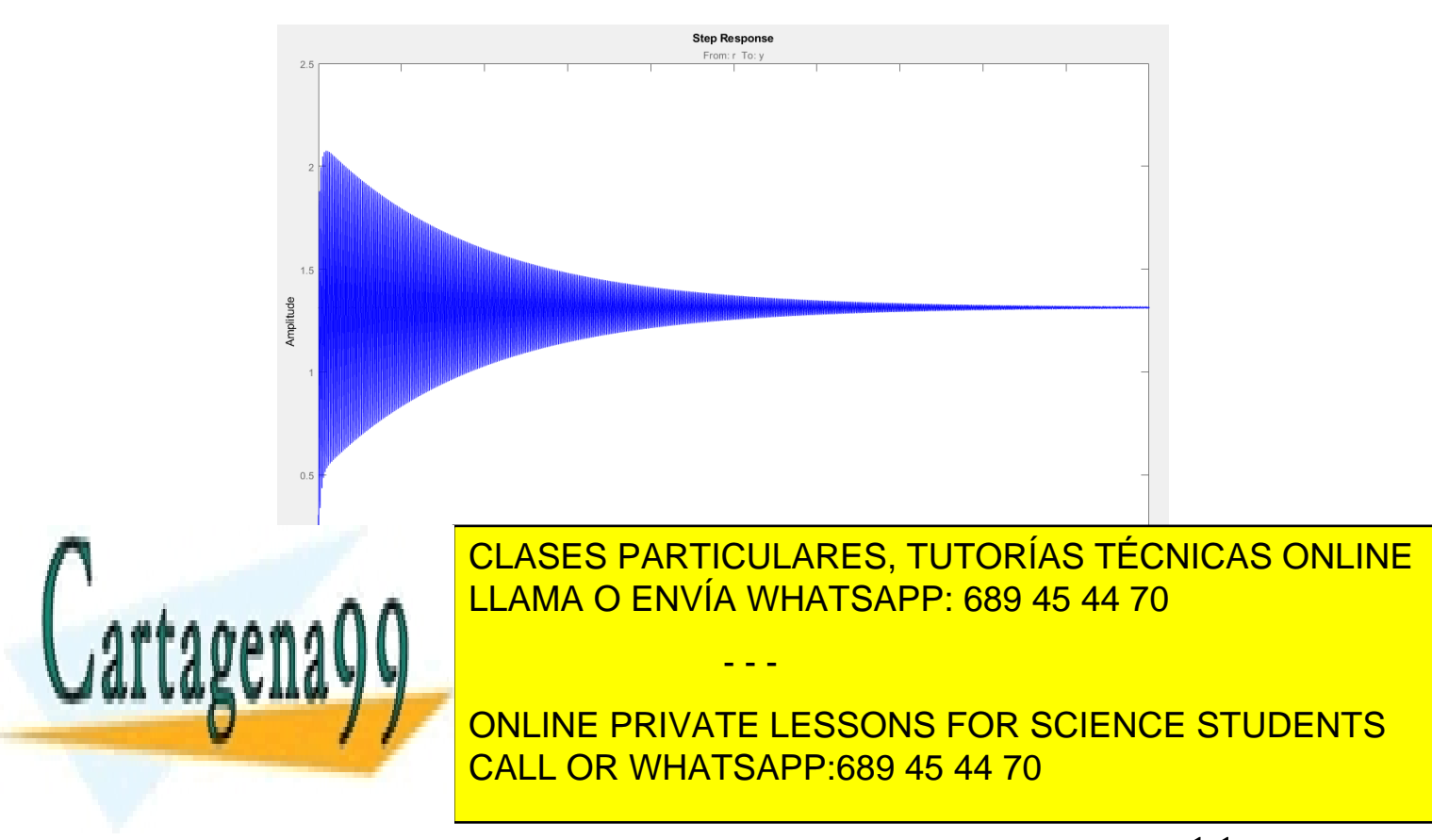

Bogdan Stefanita Blidaru **11** 

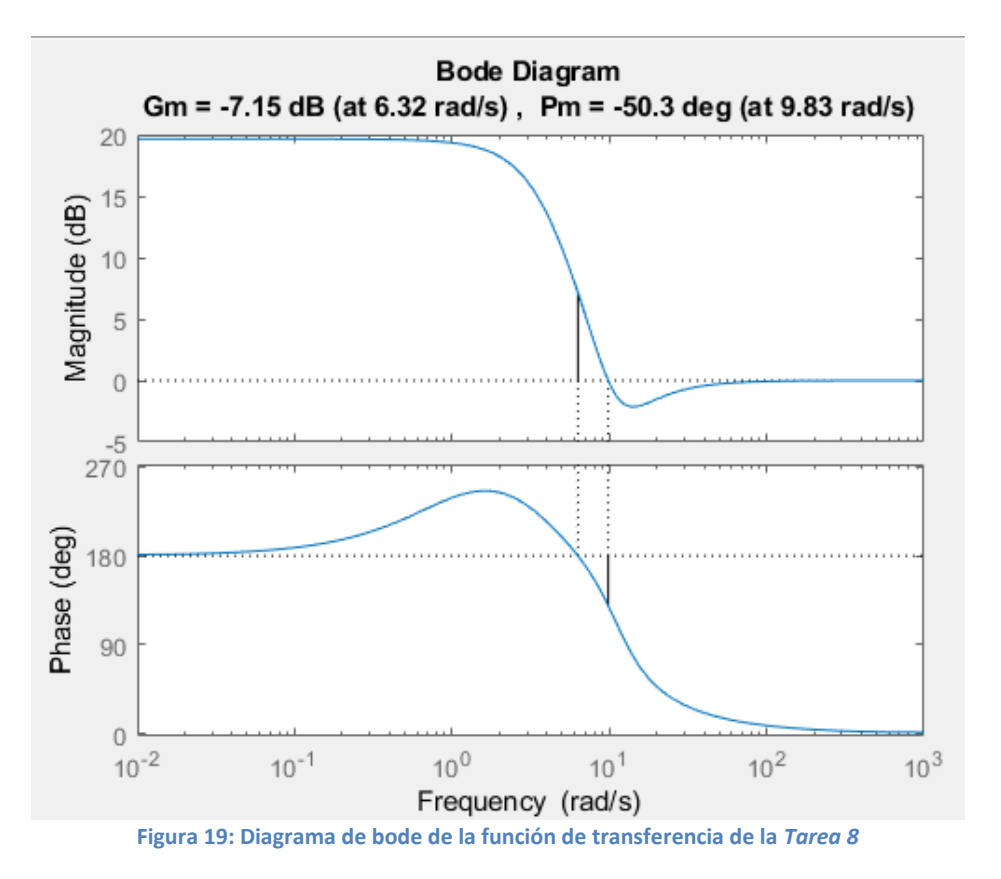

Ahora procedemos a realizar el diagrama de bode y analizar los resultados.

Obteniendo el valor de Gm, podemos calcular el valor de K para el cual la función de transferencia deja de ser estable, es decir, es el límite superior del rango de K de la estabilidad.

 $Gm = 20log_{10}(K_g) \rightarrow -7.15 = 20log_{10}(K_g) \rightarrow -0.3575 = log_{10}(K_g) \rightarrow$  $\rightarrow 10^{-0.3575} = K_a \rightarrow K_g = 0.439$ 

#### - **Tarea 10**

Analizamos la siguiente función en lazo abierto:

$$
G(s)H(s) = \frac{K(s-1)(s^2+10s+125)}{(s+1)(s^2+6s+13)}
$$

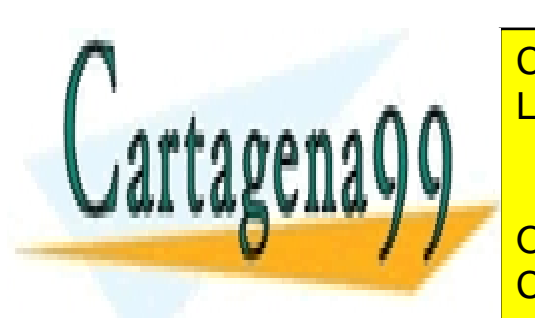

CLASES PARTICULARES, TUTORÍAS TÉCNICAS ONLINE conjugados) y 3 polos (1 polos conjugados) que detalla e la polos conjugados de tallare a un establecente a l<br>1 polos conjugados de tallare a la polos conjugados de talla e la polos de talla e la polos de talla e la polo

> = − ± ONLINE PRIVATE LESSONS FOR SCIENCE STUDENTS CALL OR WHATSAPP:689 45 44 70

Bogdan Stefanita Blidaru **12** 

www.cartagena99.com no se hace responsable de la información contenida en el presente documento en virtud al Artículo 17.1 de la Ley de Servicios de la Sociedad de la Información y de Comercio Electrónico, de 11 de julio de 2002. Si la información contenida en el documento es ilícita o lesiona bienes o derechos de un tercero háganoslo saber y será retirada.

$$
Polos: \begin{cases} s = -1 \\ s = -3 \pm 2j \end{cases}
$$

Sabiendo los polos de la función de transferencia, indicamos que P = 0 debido a que no tenemos polos con parte real positiva.

Teniendo el valor de P, procedemos a obtener el valor de N a través del diagrama de Nyquist:

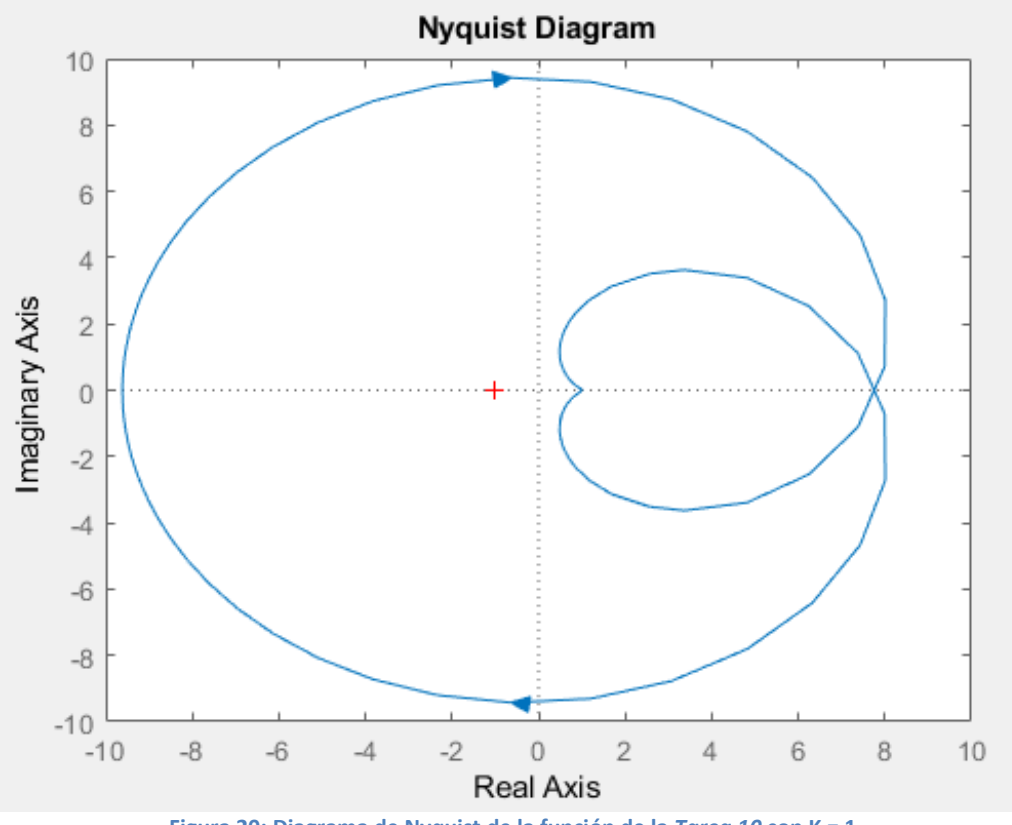

**Figura 20: Diagrama de Nyquist de la función de la** *Tarea 10* **con K = 1.**

Observamos que tenemos una vuelta anti horaria alrededor del punto -1 del eje real cuando K es igual a 1. Dicha vuelta proporciona un valor de N = -1.

$$
\begin{array}{c}\nP = 0 \\
N = -1 \\
Z = N + P\n\end{array}\n\bigg\} Z = -1 + 0 = -1
$$

El sistema es inestable para K = 1 debido a que el valor de Z es distinto de 0. Para obtener un sistema estable, debemos obtener un valor de K para que el diagrama de Nyquist no realice ninguna vuelta alrededor del punto -1 del eje real.

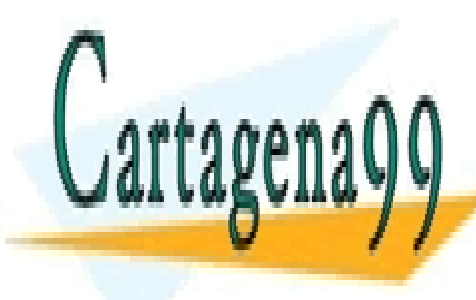

CLASES PARTICULARES, TUTORÍAS TÉCNICAS ONLINE LLAMA O ENVÍA WHATSAPP: 689 45 44 70

ONLINE PRIVATE LESSONS FOR SCIENCE STUDENTS CALL OR WHATSAPP:689 45 44 70

Bogdan Stefanita Blidaru  $13$ 

www.cartagena99.com no se hace responsable de la información contenida en el presente documento en virtud al Artículo 17.1 de la Ley de Servicios de la Sociedad de la Información y de Comercio Electrónico, de 11 de julio de 2002. Si la información contenida en el documento es ilícita o lesiona bienes o derechos de un tercero háganoslo saber y será retirada.

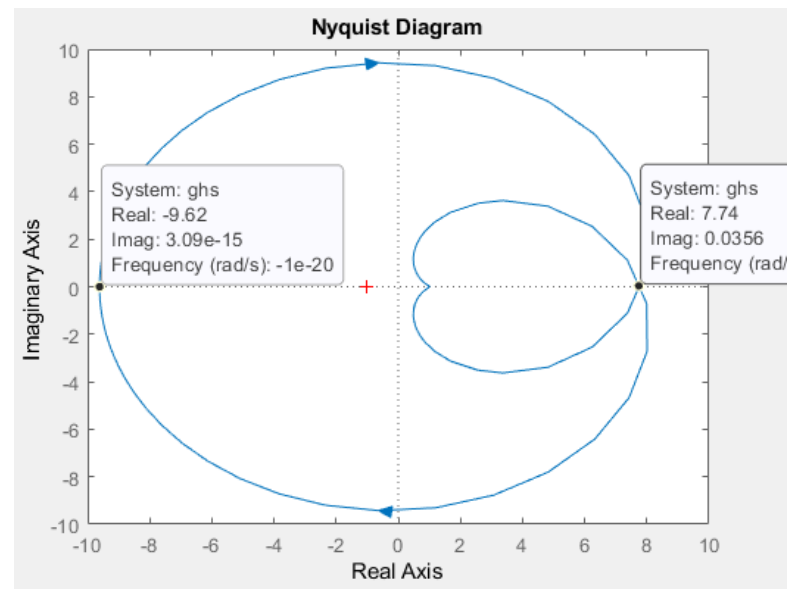

**Figura 21: Diagrama de Nyquist de la función de la** *Tarea 10* **indicando los límites de la estabilidad (0 vueltas)** 

Observando el diagrama, utilizaremos solamente el limite izquierdo debido a que el límite de la parte real positiva necesitaremos aplicar una K negativa que no es posible (Es posible proporcionar un valor de K negativa pero el sistema dejara de estar realimentado negativamente cambiando el tipo de sistema). Sabemos que el sistema será estable cuando K se encuentre dentro del siguiente rango calculado:

$$
K = \frac{1}{|Corte\ eje\ real|} \rightarrow K = \frac{1}{|-9.62|} = \frac{1}{9.62} = 0.104
$$

#### Sistema estable:  $K < 0.104$

Ahora podemos comprobar la estabilidad calculada a través del diagrama de Bode para asegurar el resultado:

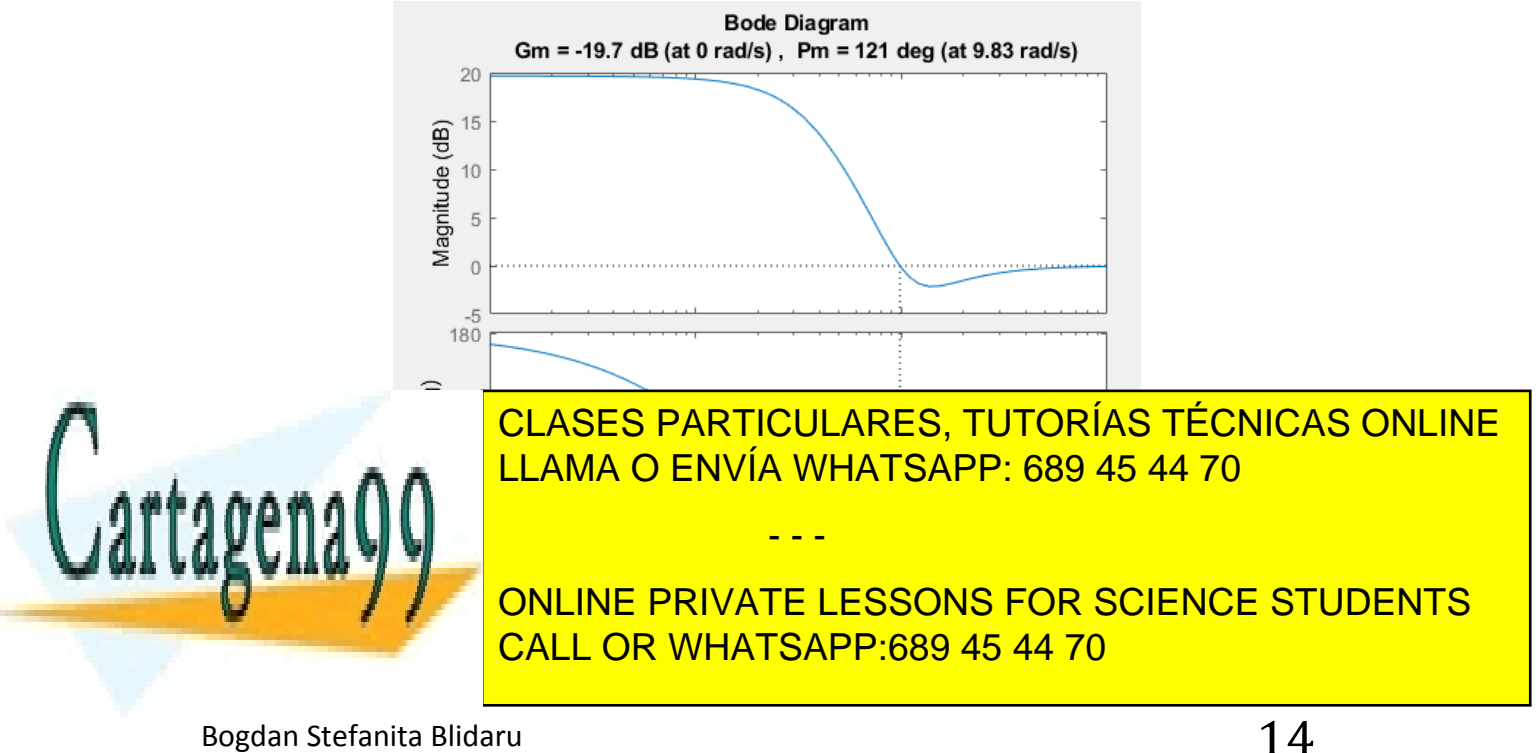

Obteniendo el valor de Gm, podemos calcular el valor de K para el cual la función de transferencia deja de ser estable, es decir, es el límite superior del rango de K de la estabilidad.

 $Gm = 20log_{10}(K_g) \rightarrow -19.7 = 20log_{10}(K_g) \rightarrow -0.985 = log_{10}(K_g) \rightarrow$  $\rightarrow 10^{-0.985} = K_g \rightarrow K_g = 0.104$ 

Obtenemos el mismo límite superior del rango de K para que el sistema sea estable.

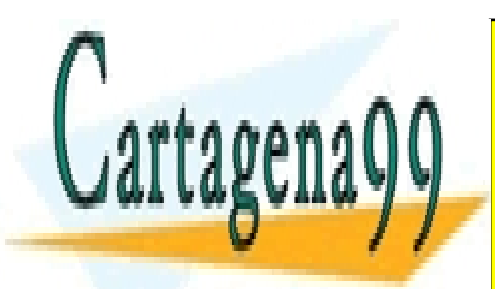

CLASES PARTICULARES, TUTORÍAS TÉCNICAS ONLINE LLAMA O ENVÍA WHATSAPP: 689 45 44 70

ONLINE PRIVATE LESSONS FOR SCIENCE STUDENTS CALL OR WHATSAPP:689 45 44 70

Bogdan Stefanita Blidaru 15

www.cartagena99.com no se hace responsable de la información contenida en el presente documento en virtud al Artículo 17.1 de la Ley de Servicios de la Sociedad de la Información y de Comercio Electrónico, de 11 de julio de 2002. Si la información contenida en el documento es ilícita o lesiona bienes o derechos de un tercero háganoslo saber y será retirada.